# Chapter 1: Introduction

Prof. Soo-Ik Chae

# **Objectives**

After completing this chapter, you will be able to:

- **V** Understand the features of HDLs and Verilog HDL
- **☆** Describe the HDL-based design flow
- ◆ Describe the basic features of the modules in Verilog HDL
- Describe how to model a design in structural style
- **Exercibe how to model a design in dataflow style**
- **☆** Describe how to model a design in behavioral style
- ❖ Describe how to model a design in mixed style
- ◆ Describe how to simulate/verify a design using Verilog HDL

## Importance of HDLs

**☆** HDL is an acronym of Hardware Description Language.

- ❖ Two most commonly used HDLs:
	- Verilog HDL (also called Verilog for short)
	- VHDL (Very high-speed integrated circuits HDL)
- **☆** Features of HDLs:
	- Design can be described at a very abstract level.
	- Functional verification can be done early in the design cycle.
	- Designing with HDLs is analogous to computer programming.

# Popularity of Verilog HDL

- It is a general-purpose, easy to learn, and easy to use HDL language.
- **Ex** It allows different levels of abstraction to be mixed in the same model.
- **↓ It is supported by all logic synthesis tools.**
- **Ex** It provides a powerful Programming Language Interface (PLI).
	- Allow us to develop our own CAD tools such as delay calculator.

# SystemVerilog

- **◆ IEEE Standard1800**
- the industry's first unified hardware description and verification language (HDVL) standard.
- a major extension of the established IEEE 1364TM Verilog language.
- It was developed originally by Accellera to dramatically improve productivity in the design of large gate-count, IPbased, bus-intensive chips.
- ❖ SystemVerilog is targeted primarily at the chip implementation and verification flow, with powerful links to the system-level design flow.

#### HDL-Based Design Flow

Front-end design

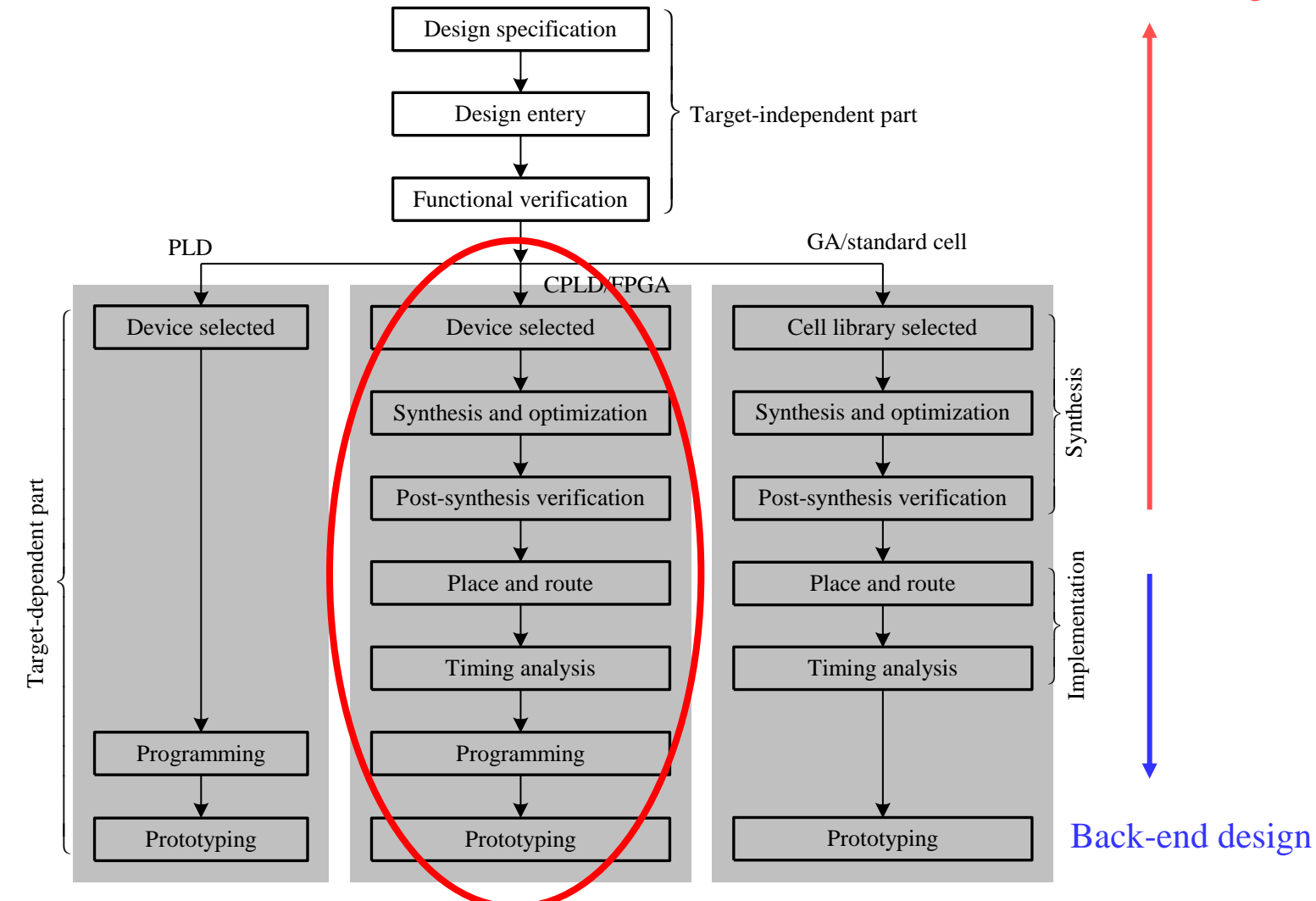

*Digital System Designs and Practices Using Verilog HDL and FPGAs @ 2008, John Wiley* 1-6

## Modules – Hardware Module Concept

- **\*** The basic unit of a digital system is a module.
- **Each module consists of:** 
	- a core circuit (called internal or body) --- performs the required function
	- an interface (called ports) --- carries out the required communication between the core circuit 14 | 13 | 12 | 11 | 10 | 9 | 8  $V_{CC}$

and outside.

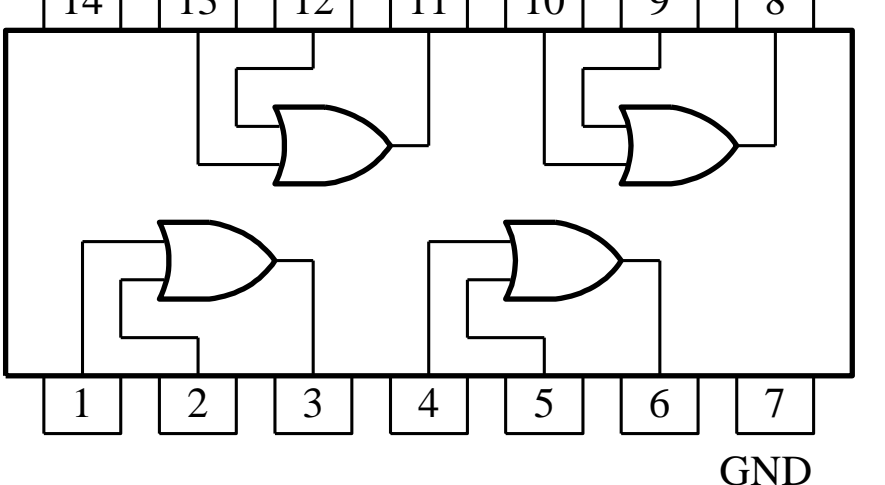

*Digital System Designs and Practices Using Verilog HDL and FPGAs @ 2008, John Wiley* 1-7

# Modules – Verilog HDL modules

module --- The basic building block in Verilog HDL.

 It can be an element or a collection of lower-level design blocks.

*module* Module name Port List, Port Declarations (if any) Parameters (if any) Declarations of *wire*s, *reg*s, and other variables Instantiation of lower level modules or primitives Data flow statements (*assign*) *always* and *initial* blocks. (all behavioral statements go into these blocks). Tasks and functions. *endmodule* statement

# Lexical Conventions

- Verilog HDL uses almost the same lexical conventions as C language.
	- Identifiers consists of alphanumeric characters, \_, and \$.
		- Verilog is a case-sensitive language just like C.
	- White space: blank space ( $\langle b \rangle$ , tabs ( $\langle t \rangle$ , and new line  $\langle \langle n \rangle$ .
	- Comments:
		- *//* indicates that the remaining of the line is a comment.
		- /\* ….\*/ indicates what in between them are comments.
	- Sized number:  $\langle size \rangle \langle base format \rangle \langle number \rangle$ 
		- 4<sup>b</sup>1001 --- a 4-bit binary number
		- 16`habcd --- a 16-bit hexadecimal number

# Lexical Conventions

- $\blacksquare$  Unsized number: `<br/>base format><number>
	- 2007 --- a 32-bit decimal number by default
	- `habc --- a 32-bit hexadecimal number
- x or z values: x denotes an unknown value; z denotes a high impedance value.
- Negative number:  $\langle$ size $\rangle$  $\langle$ base format $\rangle$  $\langle$ number $\rangle$ 
	- -4`b1001 --- a 4-bit binary number
	- -16`habcd --- a 16-bit hexadecimal number
- $\blacksquare$  " and "?"
	- $16$ b0101\_1001\_1110\_0000
	- 8`b01??\_11?? --- equivalent to a  $8$ `b01zz\_11zz

# Lexical Conventions

- String: "Back to School and Have a Nice Semester"
- Coding style:
	- Use lowercase letters for all signal names, variable names, and port names.
	- Use uppercase letters for names of constants and userdefined types.
	- Use meaningful names for signals, ports, functions, and parameters.

### The Value Set

#### **❖ Four-value logic system in Verilog HDL**

- 0 and 1 represent logic values low and high, respectively.
- z indicates the high-impedance condition of a node or net.
- x indicates an unknown value of a net or node.

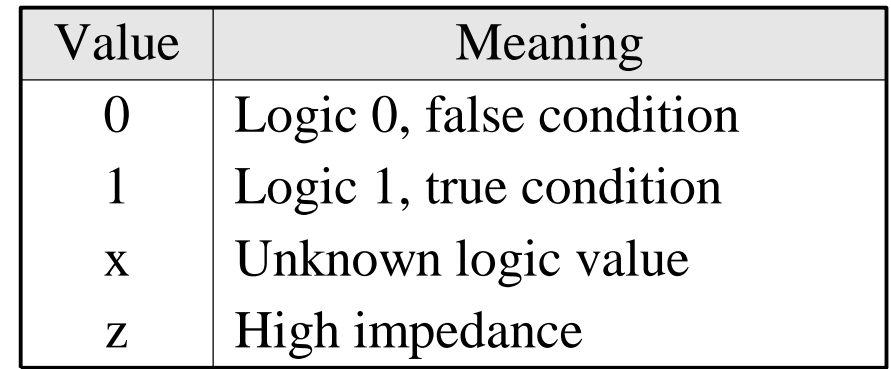

# Data Types

- ◆ Verilog HDL has two classes of data types.
	- Nets mean any hardware connection points.
	- Variables represent any data storage elements.

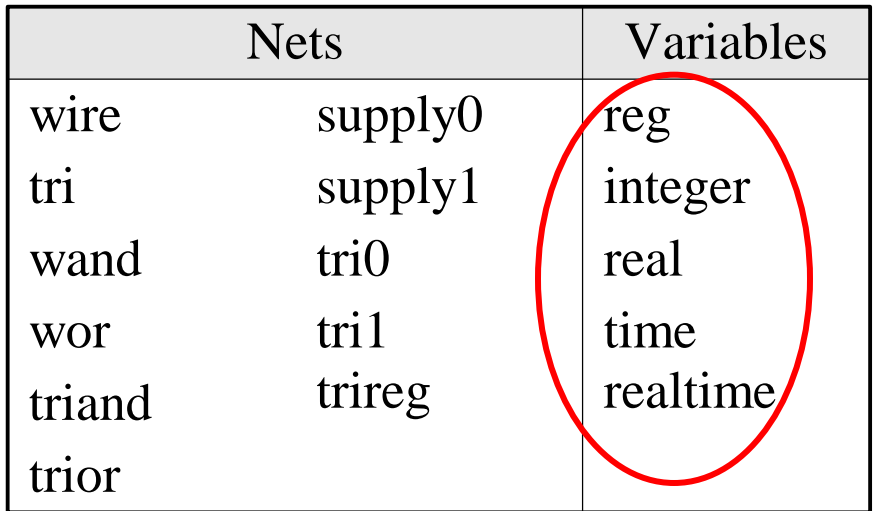

# Data Types

#### $\triangle$  A net variable

- can be referenced anywhere in a module.
- must be driven by a primitive, continuous assignment, force … release, or module port.
- $\leftrightarrow$  A variable
	- can be referenced anywhere in a module.
	- can be assigned value only within a procedural statement, task, or function.
	- cannot be an input or inout port in a module.

# Module Modeling Styles

- **❖** Structural style
	- Gate level comprises a set of interconnected gate primitives.
	- Switch level consists of a set of interconnected switch primitives.
- **❖** Dataflow style
	- specifies the dataflow (i.e., data dependence) between registers.
	- is specified as a set of continuous assignment statements.

# Module Modeling Styles

- $\triangle$  Behavioral or algorithmic style
	- is described in terms of the desired design algorithm
	- **i** is without concerning the hardware implementation details.
	- can be described in any high-level programming language.
- **☆** Mixed style
	- is the mixing use of above three modeling styles.
	- is commonly used in modeling large designs.
- **V** In industry, RTL (register-transfer level) means
	- RTL = synthesizable behavioral + dataflow constructs

# Port Declaration

#### **❖ Port Declaration**

- input: input ports.
- output: output ports.
- **n** inout: bidirectional ports
- **❖** Port Connection Rules
	- Named association
	- Positional association

#### Port Declaration

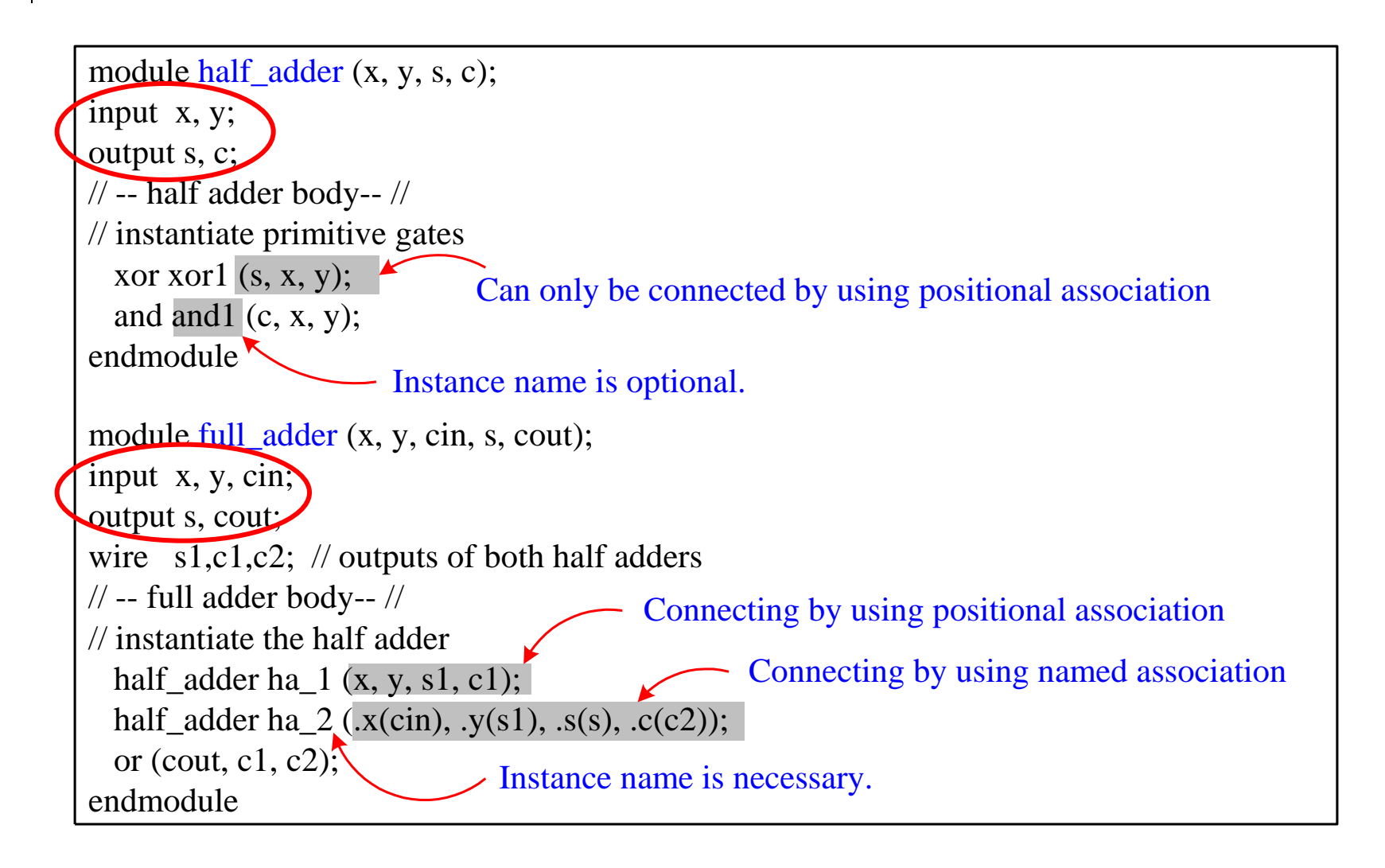

*Digital System Designs and Practices Using Verilog HDL and FPGAs @ 2008, John Wiley* 1-18

### Structural modeling

// gate-level hierarchical description of 4-bit adder // gate-level description of half adder module half\_adder (x, y, s, c); input x, y; output s, c; // half adder body // instantiate primitive gates xor  $(s,x,y)$ ; and  $(c,x,y)$ ; endmodule

#### Structural modeling

```
// gate-level description of full adder
module full_adder (x, y, cin, s, cout);
input x, y, cin;
output s, cout;
wire s1, c1, c2; // outputs of both half adders
// full adder body
// instantiate the half adder
half_adder ha_1 (x, y, s1, c1);
half adder ha 2 (cin, s1, s, c2);
or (cout, c1, c2);
endmodule
```
### Structural modeling

```
// gate-level description of 4-bit adder
module four_bit_adder (x, y, c_in, sum, c_out);
input [3:0] x, y;
input c_in;
output [3:0] sum;
output c_out;
wire c1, c2, c3; // intermediate carries
// four_bit adder body
// instantiate the full adder
full_adder fa_1 (x[0], y[0], c_in, sum[0], c1);
full_adder fa_2 (x[1], y[1], c1, sum[1], c2);
full_adder fa_3 (x[2], y[2], c2, sum[2], c3);
full_adder fa_4 (x[3], y[3], c3, sum[3], c_out);
endmodule
```
# Hierarchical Design

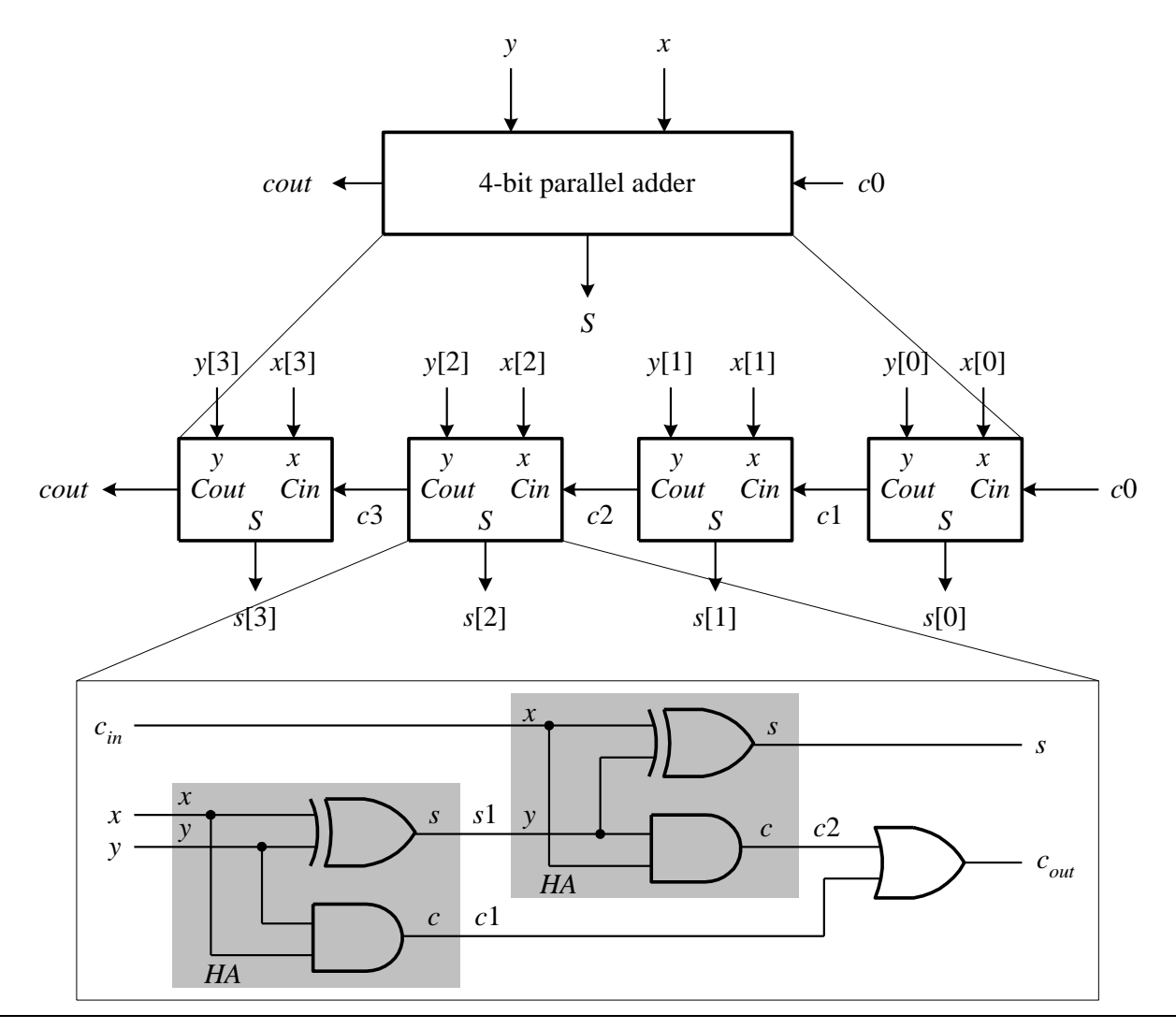

*Digital System Designs and Practices Using Verilog HDL and FPGAs @ 2008, John Wiley* 1-22

# Dataflow Modeling

- **<del>❖</del>** Use continuous statements
	- assign  $\text{[delay]}$   $\text{1\_value}$  = expression
	- delay: the amount of time between a change of operand used in expression and the assignment to l-value.
- **☆** Continuous statement in a module execute concurrently regardless of the order they appear.

#### Dataflow Modeling

```
module full_adder_dataflow(x, y, c_in, sum, c_out);
// I/O port declarations
input x, y, c_in;output sum, c_out;
// specify the function of a full adder
assign #5 {c_out, sum} = x + y + c_in;
endmodule
```
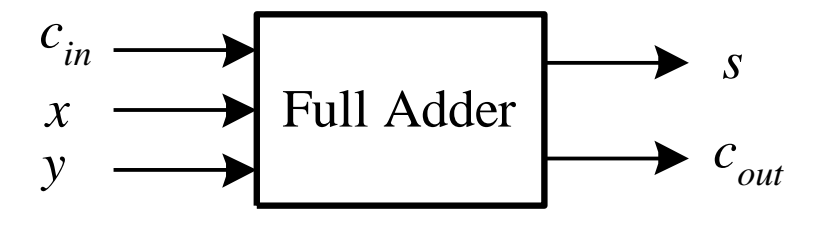

# Behavioral Modeling

**V** Use two procedural constructs: initial and always

#### $\cdot$  initial statement

- Executed only once at simulation time 0
- Used to set up initial value of variable data types
- **☆** always statement
	- Executed repeatedly
- **At simulation time 0, both initial and always statements are** executed concurrently.

## Behavioral Modeling

```
module full_adder_behavioral(x, y, c_in, sum, c_out);
// I/O port declarations
input x, y, c_in;output sum, c_out;
reg sum, c_out; // sum and c_out need to be declared as reg types.
// specify the function of a full adder
always \mathcal{Q}(x, y, c_in) //or always \mathcal{Q}(x \text{ or } y \text{ or } c_in)#5 {c_out, sum} = x + y + c_in;
endmodule
```

```
module full_adder_behavioral(x, y, c_in, sum, c_out);
// I/O port declarations
input x, y, c_in;
output sum, c_out;
reg sum, c_out; // sum and c_out need to be declared as reg types.
// specify the function of a full adder
always @(*) 
#5 {c_out, sum} = x + y + c_in;
endmodule
```
*Digital System Designs and Practices Using Verilog HDL and FPGAs @ 2008, John Wiley* 1-26

#### Mixed-Style Modeling

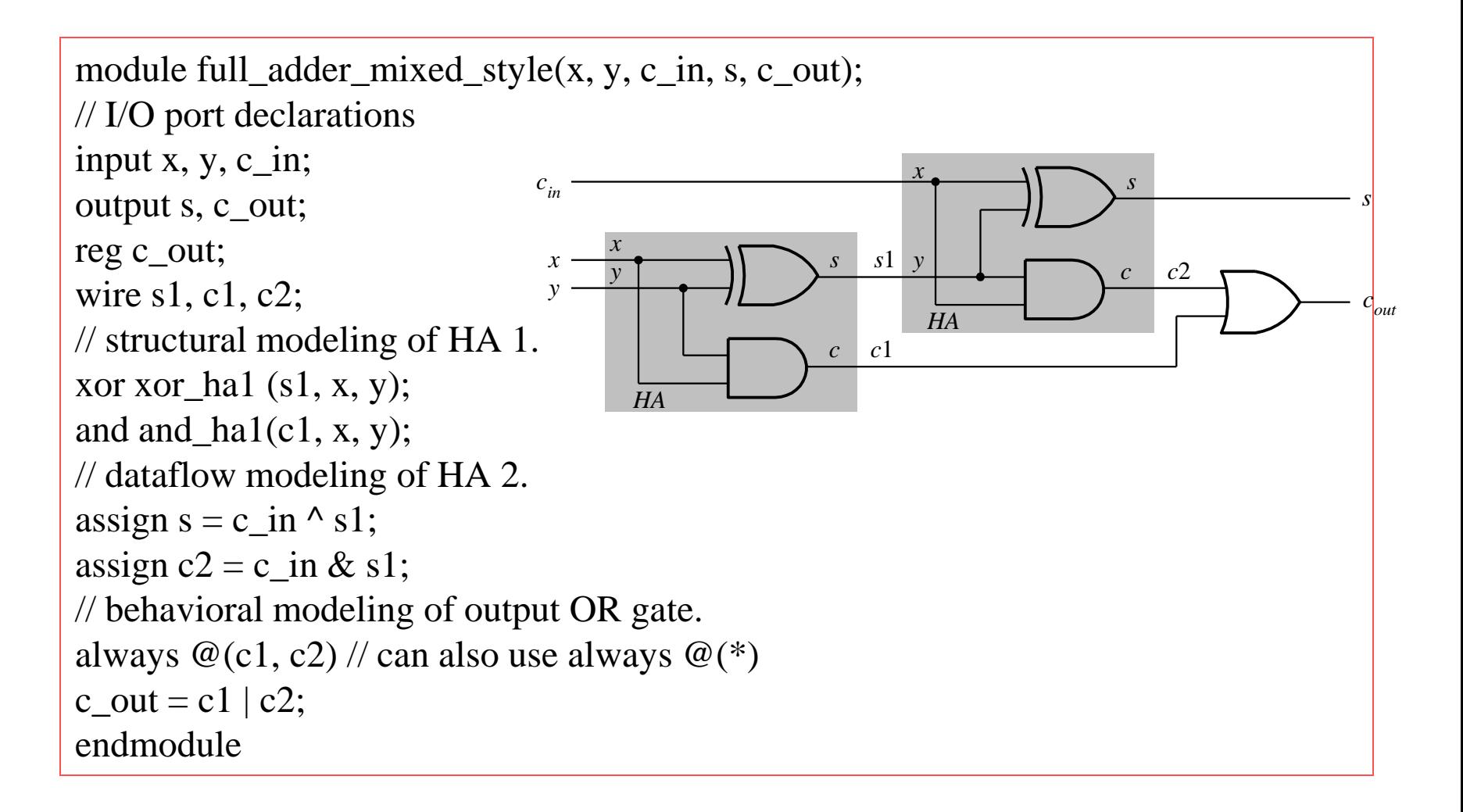

# Simulation

- **❖** Design
- **❖** Simulation
- **❖** Verification
- **❖** Stimulus block: testbench
- Unit under test (UUT)
- ◆ Design under test (DUT)

# Basic Simulation Constructs

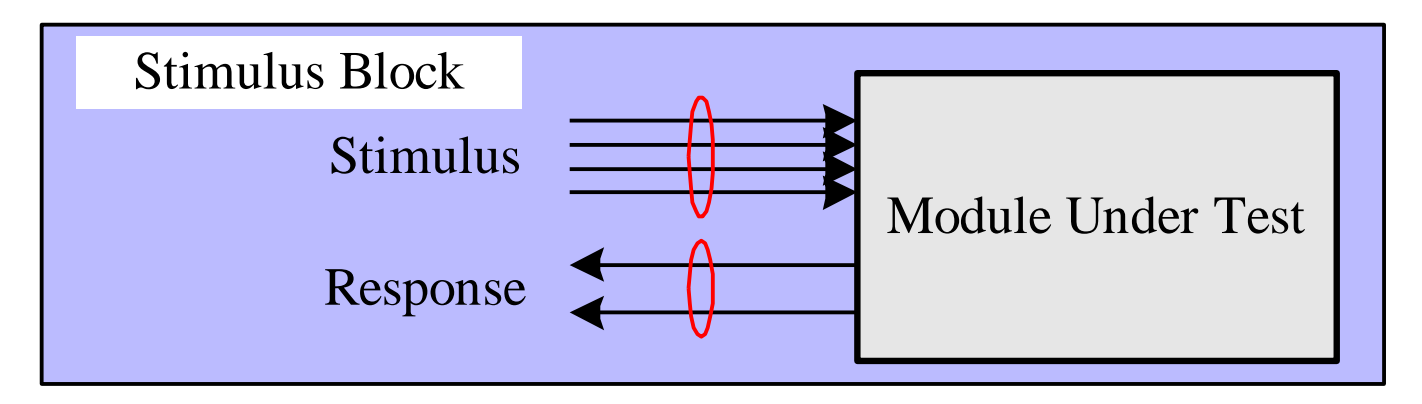

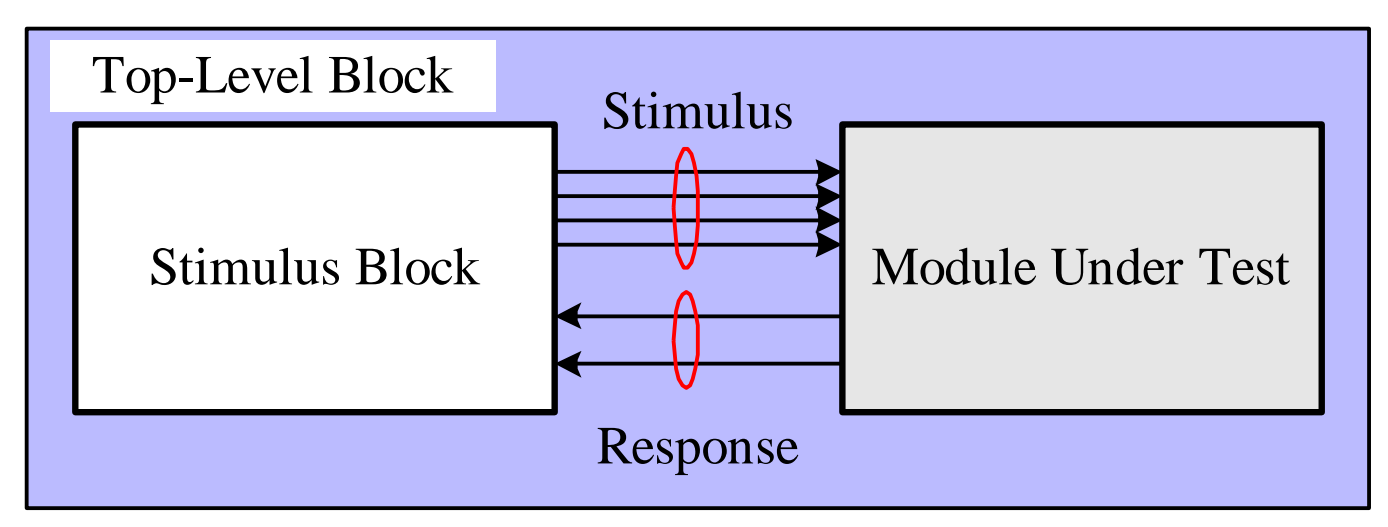

# System Tasks for Simulation

\$display displays values of variables, string, or expressions

\$display(*ep*1, *ep*2, …, *epn*);

*ep*1, *ep*2, …, *epn*: quoted strings, variables, expressions.

- ❖ \$monitor monitors a signal when its value changes.
	- \$monitor(*ep*1, *ep*2, …, *epn*);
- **❖ \$monitoton enables monitoring operation.**
- **❖ \$monitotoff disables monitoring operation.**
- $\div$  \$stop suspends the simulation.
- $\triangle$  Sfinish terminates the simulation.

### Time Scale for Simulations

- **❖** Time scale compiler directive
	- `timescale time\_unit / time\_precision
		- The time\_precision must not exceed the time\_unit.
	- For instance, with a timescale 1 ns/1 ps, the delay specification #15 corresponds to 15 ns.
	- It uses the same time unit in both behavioral and gatelevel modeling.
	- For FPGA designs, it is suggested to use ns as the time unit.

# Modeling and Simulation Example --- A 4-bit adder

// Gate-level description of 4-bit adder module four\_bit\_adder  $(x, y, c_in, sum, c_out);$ input  $[3:0]$  x, y; input c in; output [3:0] sum; output c\_out; wire C1,C2,C3; // Intermediate carries // -- four\_bit adder body-- // Instantiate the full adder full\_adder fa\_1 (x[0],y[0],c\_in,sum[0],C1); full\_adder fa\_2 (x[1],y[1],C1,sum[1],C2); full\_adder fa\_3 (x[2],y[2],C2,sum[2],C3); full\_adder fa\_4 (x[3],y[3],C3,sum[3],c\_out); endmodule

# Modeling and Simulation Example --- A 4-bit adder

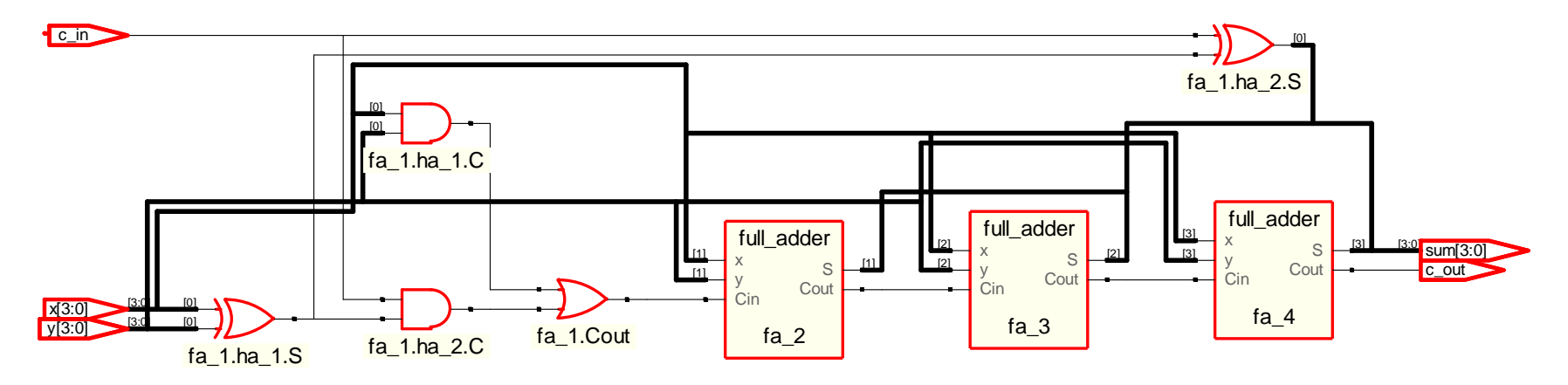

After dissolving one full adder.

### Modeling and Simulation Example --- A Test Bench

```
`timescale 1 ns / 100 ps // time unit is in ns.
module four_bit_adder_tb;
//Internal signals declarations:
reg [3:0] x;
reg [3:0] y;
reg c_in;
wire [3:0] sum;
wire c_out;
// Unit Under Test port map
  four_bit_adder UUT (x(x), y(y), c_in(c_in), sum(sum), c_out(c_out));reg [7:0] i;
initial begin // for use in post-map and post-par simulations.
// $sdf_annotate ("four_bit_adder_map.sdf", four_bit_adder);
// $sdf_annotate ("four_bit_adder_timesim.sdf", four_bit_adder);
end
```
# Modeling and Simulation Example --- A Test Bench

```
initial 
 for (i = 0; i \le 255; i = i + 1) begin
     x[3:0] = i[7:4]; y[3:0] = i[3:0]; c_in =1'b0;
  #20 ; end
initial #6000 $finish;
initial
  $monitor($realtime, "ns %h %h %h %h", x, y, c_in, \{c\} out, sum\});
endmodule
```
#### Modeling and Simulation Example --- Simulation Results

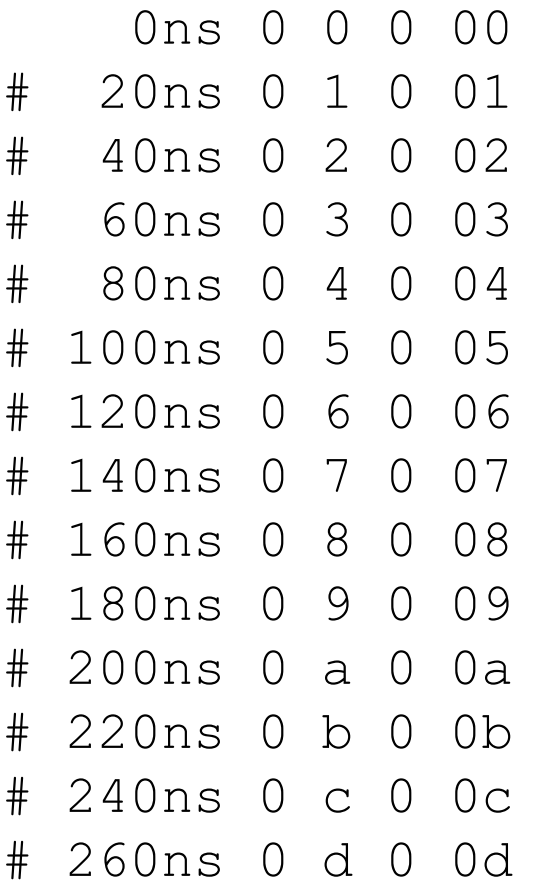

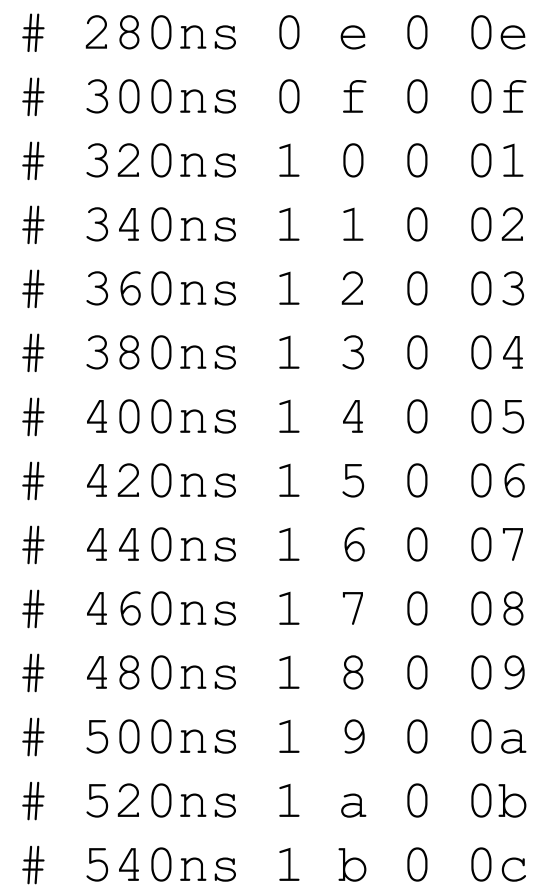

# Modeling and Simulation Example --- Simulation Results

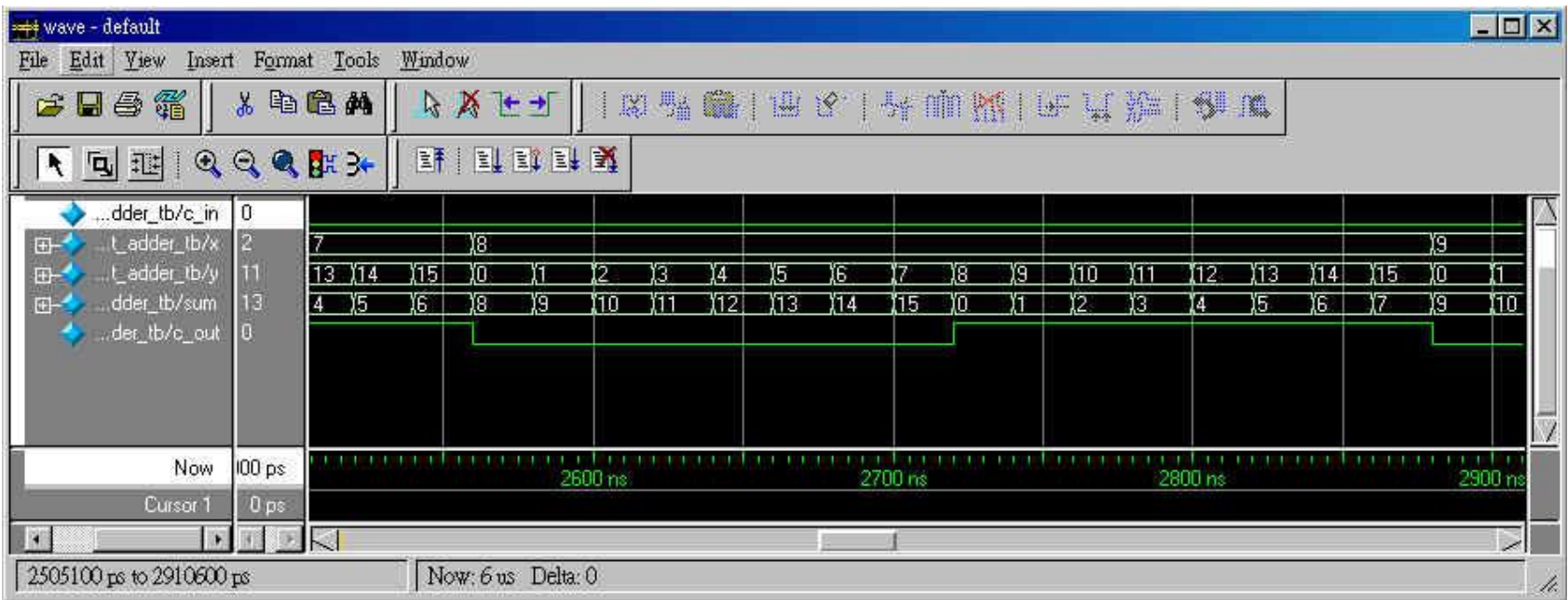

### Generation of SDF Files

- **\*** Pre-layout: The pre-layout numbers contain delay values that are based on the wire-load models.
	- If uses an approximation to generate the pre-layout SDF since the pre-layout netlist does not contain the interconnect delays.
	- For example:  $*_{\text{map}}$  sdf (contains gate delay only) in ISE design flow.
- Post-layout: The post-layout numbers contain delay values that are based on the actual layout, including interconnect delay information.
	- For example: \*\_timesim.sdf (contains both gate and interconnect delays) in ISE design flow.

## Delay Back-Annotation

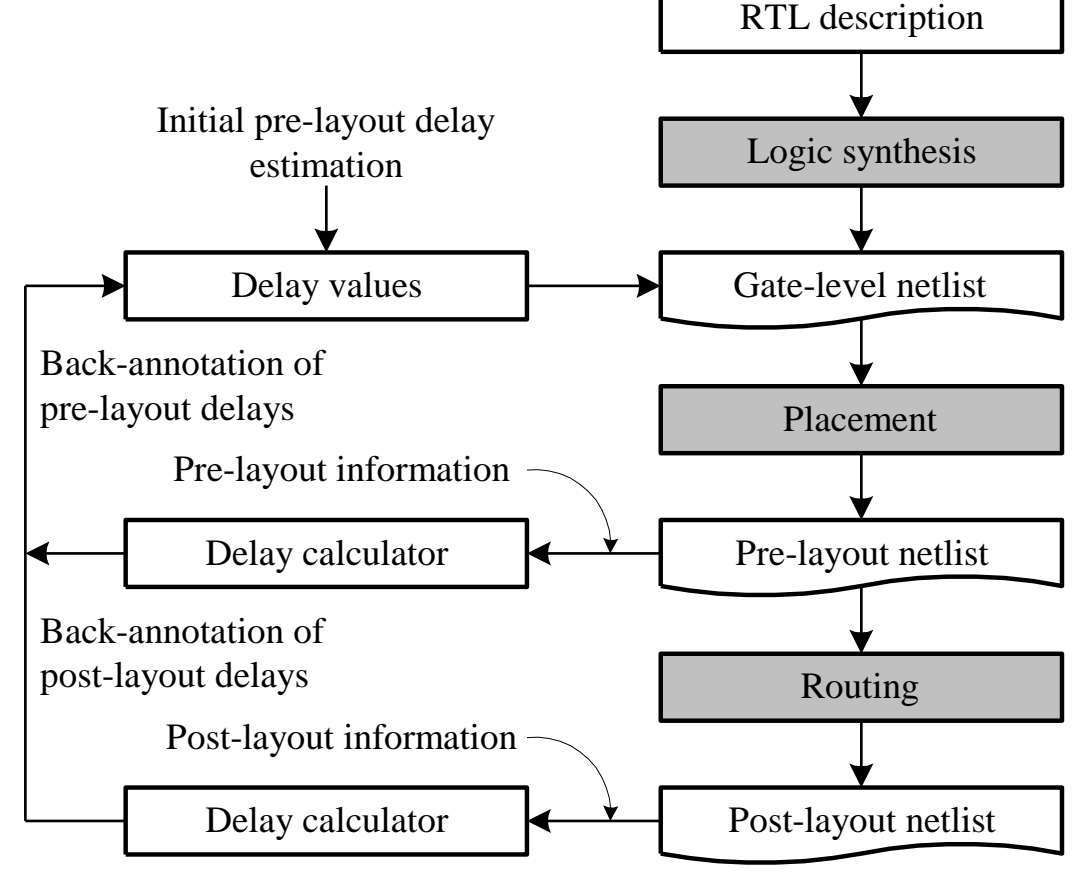

In test bench, add: \$sdf\_annotate (design\_file\_name \_map.sdf", design\_file\_name); \$sdf\_annotate (design\_file\_name \_timesim.sdf", design\_file\_name);

*Digital System Designs and Practices Using Verilog HDL and FPGAs @ 2008, John Wiley* 1-39

# The ISE Design Flow

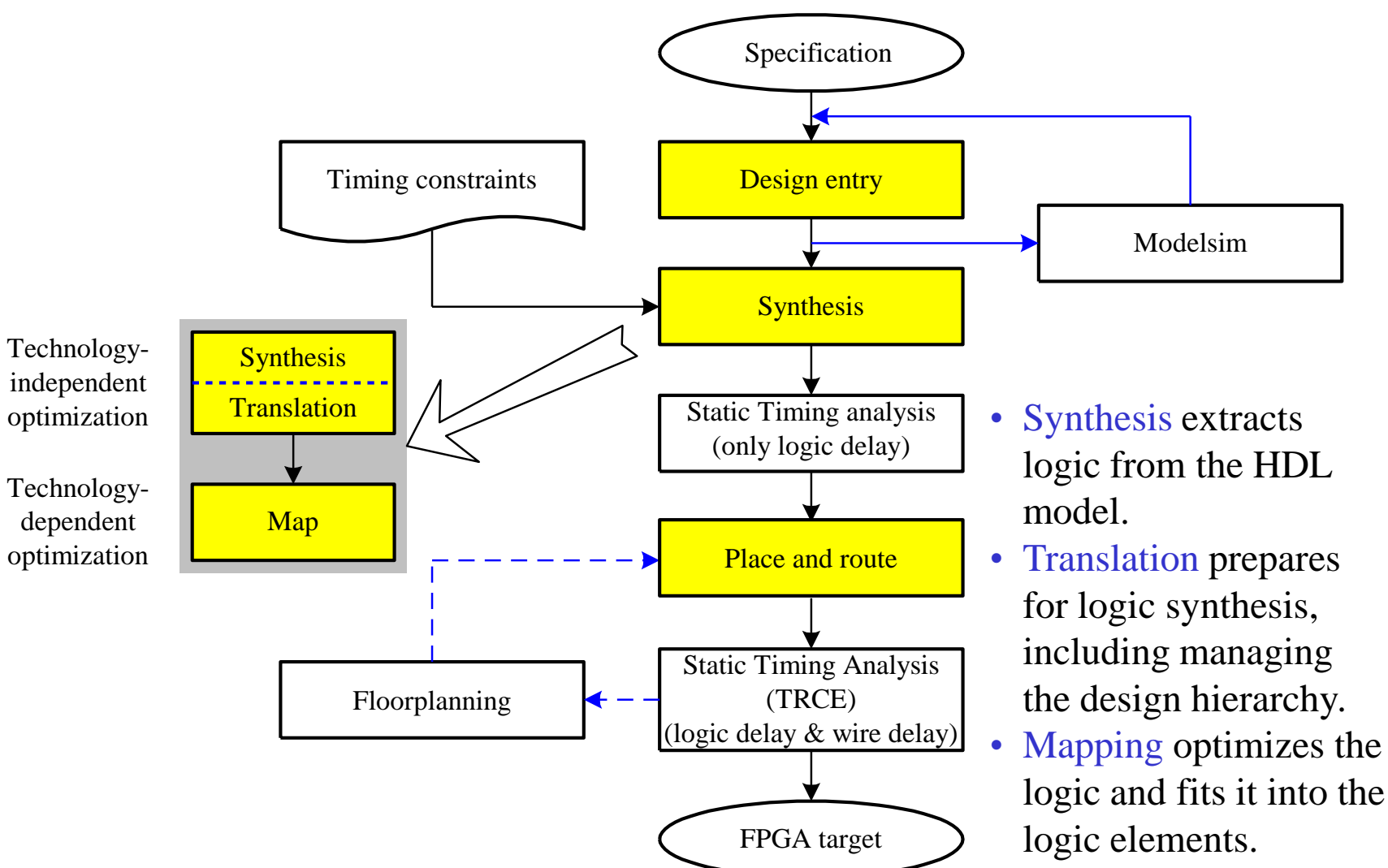

#### A Simulation Flow --- The Roles of Test benches

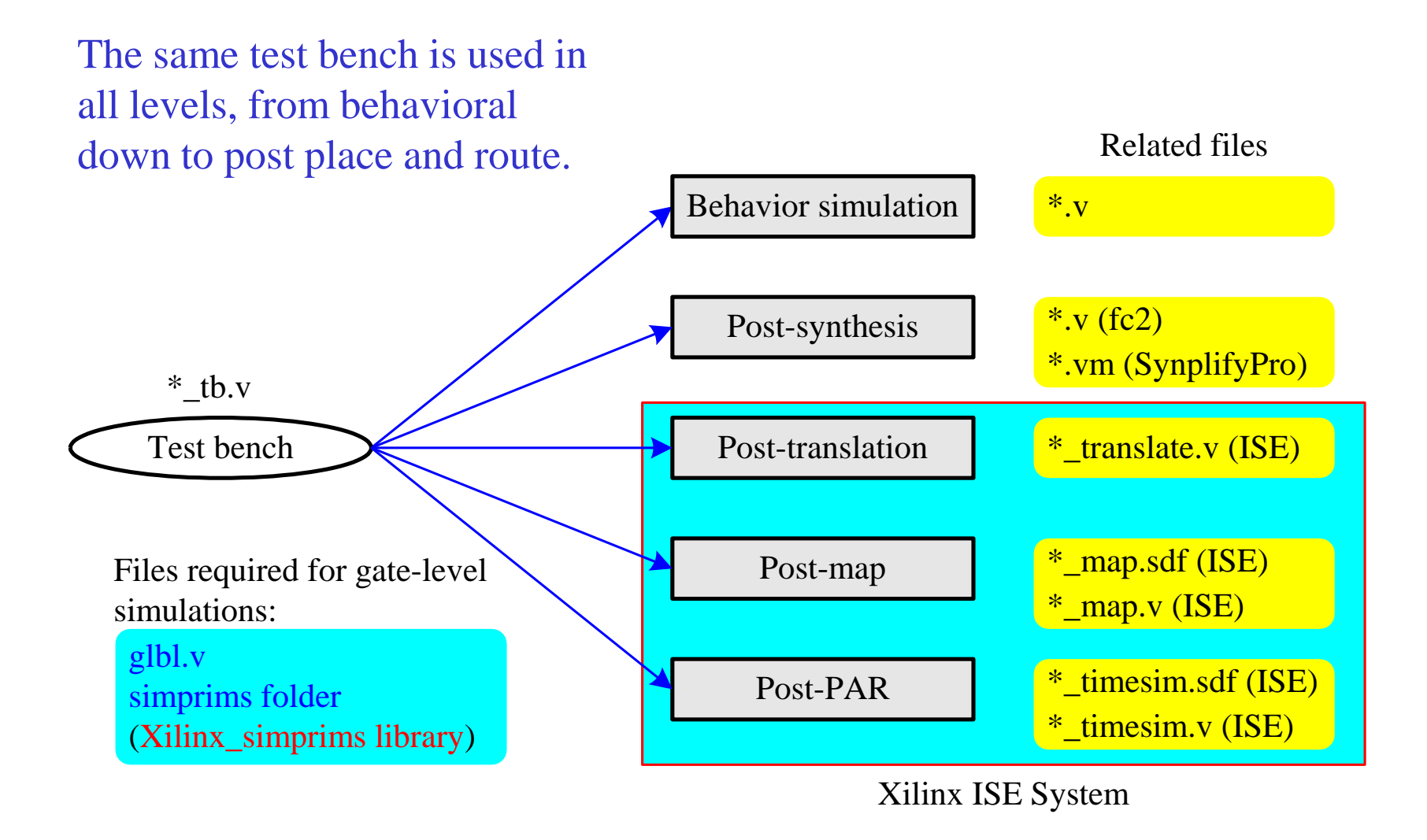

# A Simulation Flow --- An ISE-Based Flow

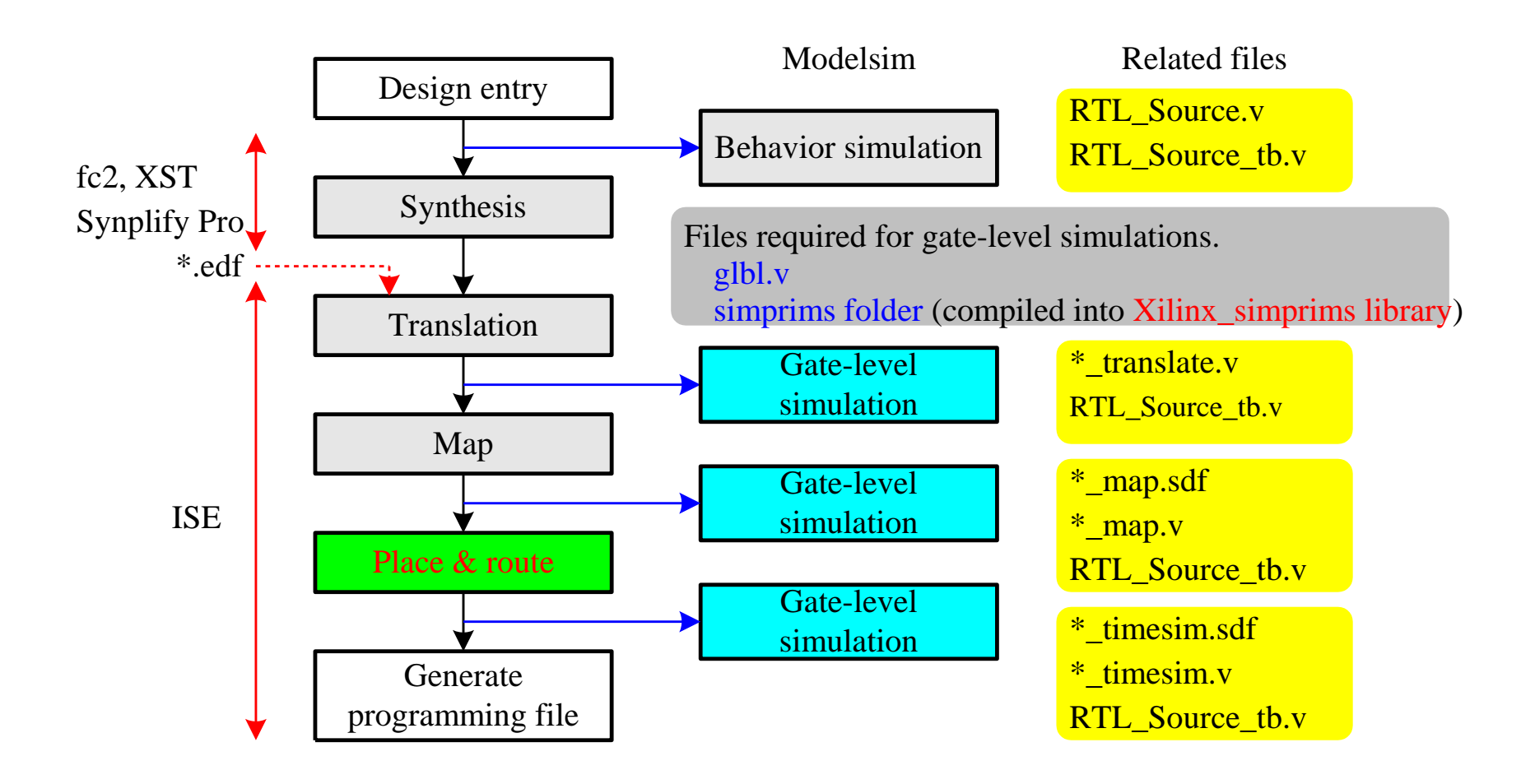